# **LingPy Documentation**

*Release 1.0*

**Johann-Mattis List**

April 16, 2012

# **CONTENTS**

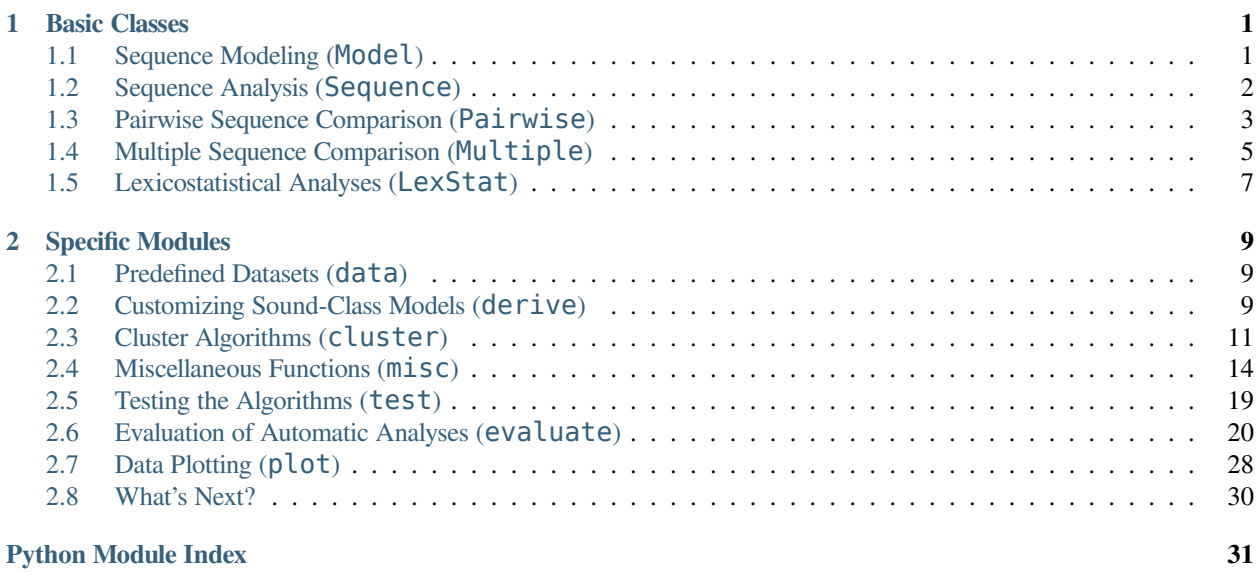

# **BASIC CLASSES**

# <span id="page-4-1"></span><span id="page-4-0"></span>**1.1 Sequence Modeling (Model)**

# **class** lingpy.data.model.**Model**(*model*)

Class for the handling of sound-class models.

**Parameters model** : { 'sca', 'dolgo', 'asjp', 'art', 'color' }

A string indicating the name of the model which shall be loaded. Select between:

- 'sca' the SCA sound-class model (see List [forthcoming](#page-36-0)),
- 'dolgo' the DOLGO sound-class model (see: :evobib:**'**Dolgopolsky1986'),
- 'asjp' the ASJP sound-class model (see Brown et al. [2008](#page-36-1) and Brown, Holman, and Wichmann [2011](#page-36-2)),
- 'art the sound-class model which is used for the calculation of sonority profiles and prosodic strings (see List [2012](#page-36-3)), and
- 'color" the sound-class model which is used for the coloring of sound-tokens when creating html-output.

# **See Also:**

lingpy.data.derive.compile\_model lingpy.data.derive.compile\_diacritics\_and\_vowels

#### **Notes**

Models are loaded from binary files which can be found in the data/models/ folder of the LingPy package. A model has two essential attributes:

- •converter a dictionary with IPA-tokens as keys and sound-class characters as values, and
- •scorer a scoring dictionary with tuples of sound-class characters as keys and scores (integers or floats) as values.

### **Examples**

When loading LingPy, the models  $sca$ ,  $asjp$ ,  $dologo$ , and  $art$  are automatically loaded:

**>>> from lingpy import** \*

Check, how the letter a is converted in the various models:

```
>>> for m in [asjp,sca,dolgo,art]:
>>> for m in [asjp,sca,dolgo,art]:
... print('{0} > {1} ({2})'.format('a',m.converter['a'],m.name))
...
a > a (asjp)
a > A (sca)
a > V (dolgo)
a > 7 (art)
```
Retrieve basic information of a given model:

```
>>> print(sca)
Model: sca
Info: Extended sound class model based on Dolgopolsky (1986)
Source: List (2012)
Compiler: Johann-Mattis List
Date: 2012-03
```
# **Attributes**

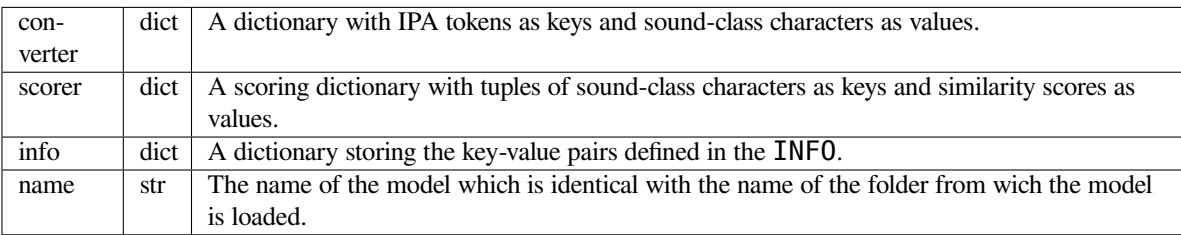

# <span id="page-5-0"></span>**1.2 Sequence Analysis (Sequence)**

**class** lingpy.sequence.**Sequence**(*seq*, *model=sca*, *merge\_vowels=True*)

Basic class for handling sound-class sequences.

```
Parameters seq : str
```
The input sequence in IPA format.

# **model** : Model

A Model object. Three models are predefined and automatically loaded when loading LingPy:

- 'dolgo' a model which is based on the sound-class model of Dolgopolsky [1964](#page-36-4),
- 'sca' an extension of the "dolgo" sound-class based on List [forthcoming](#page-36-0), and
- 'asjp' an independent sound-class model which is based on the sound-class model of Brown et al. [2008](#page-36-1) and the empirical data of Brown, Holman, and Wichmann [2011](#page-36-2).

**merge\_vowels** : bool (default=True)

Indicate, whether neighboring vowels should be merged into diphtongs, or whether they should be kept separated during the analysis.

### **Examples**

Initialize a sound-class sequence.

```
>>> from lingpy import *
>>> sca = Sequence('t͡sɔyɡə')
```
Print out its tokens.

**>>> for** token **in** sca.tokens: **print**(token) **...** t͡s ɔy ɡ ə

Print out its class-string:

**>>> print**(sca.classes) CUKE

Compare the length of the IPA-string with that of the sound-class string.

**>>>** len(sca) == len(sca.ipa) False

Access the third element of the sound-class sequence and the IPA-string.

```
>>> print(sca[3],sca.ipa[3])
ə s
```
Access the prosodic string of the sequence.

```
>>> sca.prostring
'#vC>'
```
Access a trigram representation of the sequence.

```
>>> sca.trigram
['#CU', 'CUK', 'UKE', 'KE$']
```
# **Attributes**

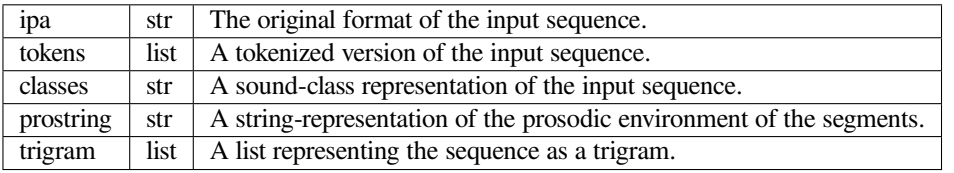

# <span id="page-6-0"></span>**1.3 Pairwise Sequence Comparison (Pairwise)**

**class** lingpy.compare.**Pairwise**(*infile*, *merge\_vowels=True*, *comment='#'*) Basic class for dealing with the pairwise alignment of sequences.

# **Parameters infile** : file

A file in psq-format.

**merge** vowels : bool (default=True)

Indicate, whether neighboring vowels should be merged into diphtongs, or whether they should be kept separated during the analysis.

**comment** : char (default='#')

The comment character which, inserted in the beginning of a line, prevents that line from being read.

### **Notes**

In order to read in data from text files, two different file formats can be used along with this class:

*psq-format* The psq-format is a specific format for text files containing unaligned sequence pairs. Files in this format should have the extension psq.

The first line of a psq-file contains information regarding the dataset. The sequence pairs are given in triplets, with a sequence identifier in the first line of a triplet (containing the meaning, or orthographical information) and the two sequences in the second and third line, whereas the first column of each sequence line contains the name of the taxon and the second column the sequence in IPA format. All triplets are divided by one empty line. As an example, consider the file test.psq:

```
Harry Potter Testset
Woldemort in German and Russian
German waldemar
Russian vladimir
Woldemort in English and Russian
English woldemort
Russian vladimir
Woldemort in English and German
English woldemort
German waldemar
```
*psa-format* The psa-format is a specific format for text files containing already aligned sequence pairs. Files in this format should have the extension psq.

The first line of a psa-file contains information regarding the dataset. The sequence pairs are given in triplets, with a sequence identifier in the first line of a triplet (containing the meaning, or orthographical information) and the aligned sequences in the second and third line, whith the name of the taxon in the first column and all aligned segments in the following columns, separated by tabstops. All triplets are divided by one empty line. As an example, consider the file test.psa:

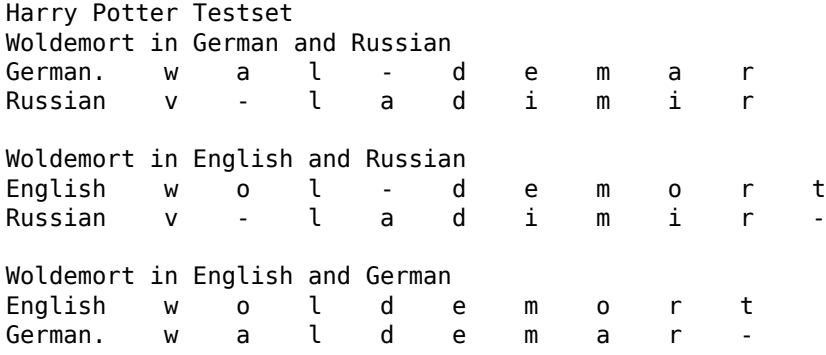

#### **Attributes**

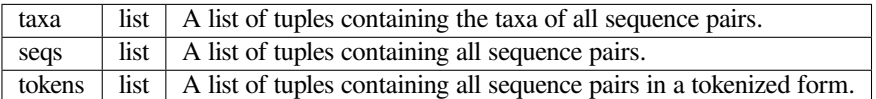

### **Methods**

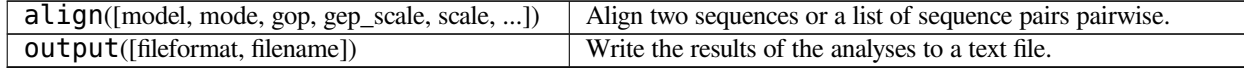

# <span id="page-8-0"></span>**1.4 Multiple Sequence Comparison (Multiple)**

**class** lingpy.compare.**Multiple**(*infile*, *merge\_vowels=True*, *comment='#'*) Basic class for carrying out multiple sequence alignment analyses.

#### **Parameters infile** : file

A file in msq-format or msa-format.

```
merge_vowels : bool (default=True)
```
Indicate, whether neighboring vowels should be merged into diphtongs, or whether they should be kept separated during the analysis.

```
comment : char (default='#')
```
The comment character which, inserted in the beginning of a line, prevents that line from being read.

# **Notes**

In order to read in data from text files, two different file formats can be used along with this class:

*msq-format* The msq-format is a specific format for text files containing unaligned sequences. Files in this format should have the extension msq. The first line of an msq-file contains information regarding the dataset. The second line contains information regarding the sequence (meaning, identifier), and the following lines contain the name of the taxa in the first column and the sequences in IPA format in the second column, separated by a tabstop. As an example, consider the file test.msq:

```
Harry Potter Testset
Woldemort (in different languages)
German waldemar
English woldemort
Russian vladimir
```
*msa-format* The msa-format is a specific format for text files containing already aligned sequence pairs. Files in this format should have the extension msa.

The first line of a msa-file contains information regarding the dataset. The second line contains information regarding the sequence (its meaning, the protoform corresponding to the cognate set, etc.). The aligned sequences are given in the following lines, whereas the taxa are given in the first column and the aligned segments in the following columns. Additionally, there may be a specific line indicating the presence of swaps and a specific line indicating highly consistent sites (local peaks) in the MSA. The line for swaps starts with the headword SWAPS whereas a plus character  $(+)$  marks the beginning of a swapped region, the dash character (-) its center and another plus character the end. All sites which are not affected by swaps contain a dot. The line for local peaks starts with the headword LOCAL. All sites which are highly consistent are marked with an asterisk  $(*)$ , all other sites are marked with a dot  $(.)$ . As an example, consider the file test.msa:

```
Harry Potter Testset
```
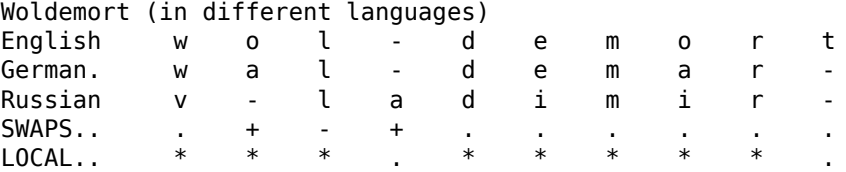

# **Examples**

Get the path to a file from the testset.

**>>> from lingpy import** \* **>>>** seq\_file = get\_file('test.seq')

Load the file into the Multiple class.

**>>>** mult = Multiple(seq\_file)

Carry out a progressive alignment analysis of the sequences.

**>>>** mult.prog\_align()

Print the result to the screen:

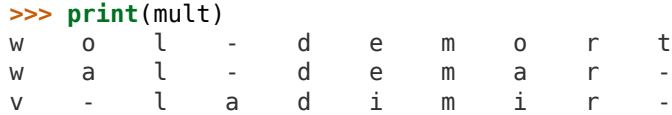

# **Methods**

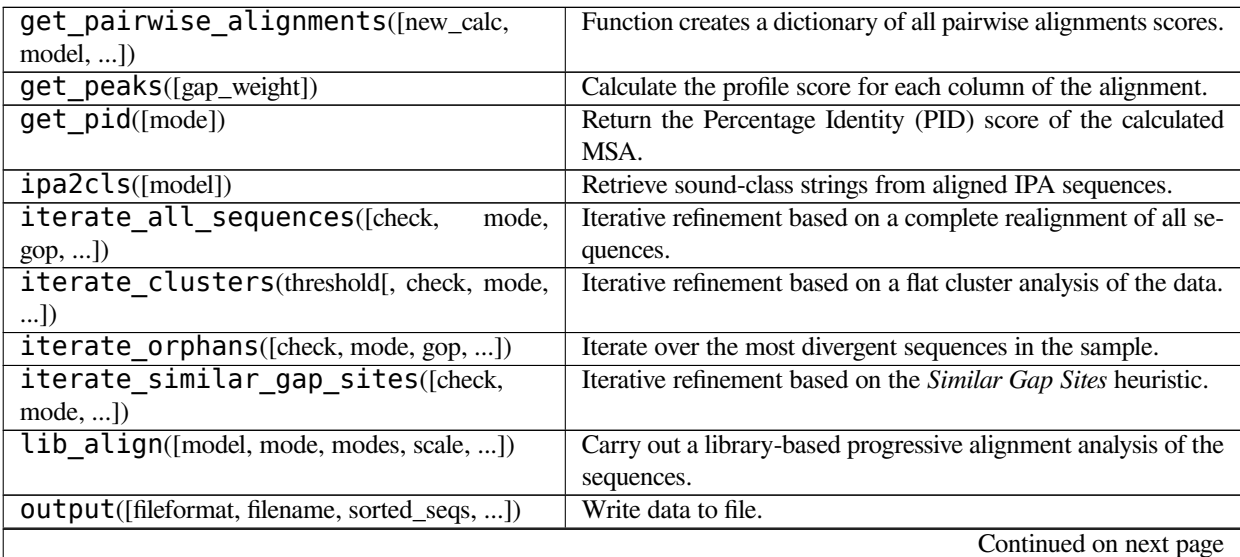

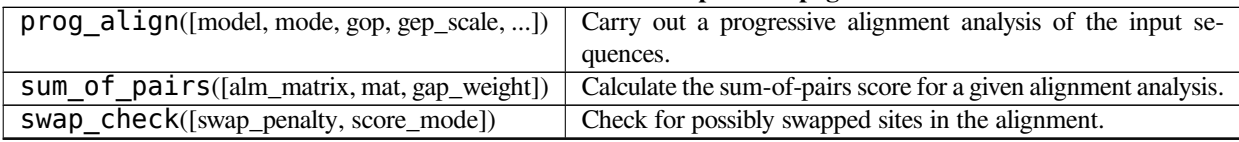

# **Table 1.2 – continued from previous page**

# <span id="page-10-0"></span>**1.5 Lexicostatistical Analyses (LexStat)**

# **class** lingpy.lexstat.**LexStat**(*infile*)

Basic class for handling lexicostatistical datasets.

# **Parameters infile** : file

A file in lxs-format.

# **Notes**

The LexStat class serves as the base class for the handling of lexicostatistical datasets (see Swadesh [1955](#page-36-5) for a detailed description of the method of lexicostatistics). It provides methods for data conversion, when analyses on cognacy have been conducted in a qualitative way, and also allows to carry out cognate judgments automatically, based on the different methods described in List [forthcoming](#page-36-0).

The input data for LexStat is a simple tab-delimited text file with the language names in the first row, an ID in the first column, and the data in the columns corresponding to the language names. Additionally, the file can contain headwords corresponding to the IDs and cognate-IDs, specifying which words in the data are thought to be cognate. This structure is almost the same as the one employed in the Starling database program (see <http://starling.rinet.ru>). Synonyms are also specified in the same way by simply adding additional rows with the same ID. The following is an example for the possible structure of an input file:

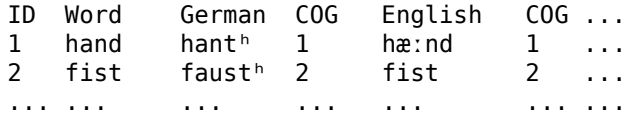

# **Methods**

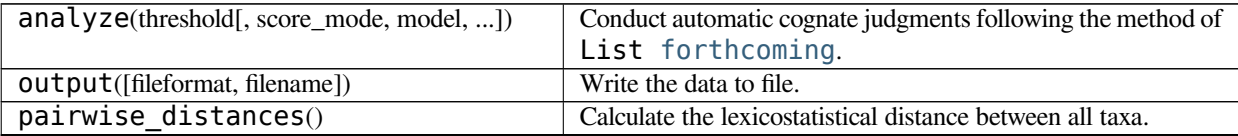

# **SPECIFIC MODULES**

# <span id="page-12-1"></span><span id="page-12-0"></span>**2.1 Predefined Datasets (data)**

LingPy comes along with many different kinds of predefined data. When loading the library, the following data are automatically loaded and can be used in all applications:

# **ipa\_diacritics : unicode**

The default string of IPA diacritics which is used for the tokenization of IPA strings.

# **ipa\_vowels : unicode**

The default string of IPA vowels which is used for the tokenization of IPA strings.

**sca : Model**

The SCA sound-class Model (see List [2012](#page-36-3)).

**dolgo : Model**

The DOLGO sound-class Model (see Dolgopolsky [1964](#page-36-4)).

**asjp : Model**

The ASJP sound-class Model (see Brown et al. [2008](#page-36-1) and Brown, Holman, and Wichmann [2011](#page-36-2)).

**art : Model**

The ART sound-class Model which is used for the calculation of sonority profiles and prosodic strings (see List [2012](#page-36-3)).

# <span id="page-12-2"></span>**2.2 Customizing Sound-Class Models (derive)**

The module provides functions for the customized compilation of sound-class models. All models are defined in simple text files. In order to guarantee their quick access when loading the library, the models are compiled and stored in binary files.

# **2.2.1 Customizing Diacritics and Vowels**

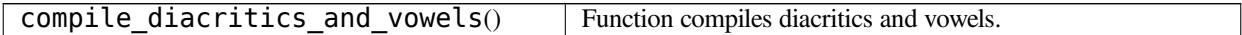

# **lingpy.data.derive.compile\_diacritics\_and\_vowels**

```
lingpy.data.derive.compile_diacritics_and_vowels()
    Function compiles diacritics and vowels.
```
**See Also:**

lingpy.data.model.Model lingpy.data.derive.compile\_model

# **Notes**

Diacritics and vowels are defined in the data/ models/ dv/ directory of the LingPy package and automatically loaded when loading the LingPy library. The values are defined as the constants **ipa** diacritics and ipa vowels. Their core purpose is to guide the tokenization of IPA strings (cf. ipa2tokens()). In order to change the variables, one simply has to change the text files diacritics and vowels in the data/models/dv directory. The structure of these files is fairly simple: Each line contains a vowel or a diacritic character, whereas diacritics are preceded by a dash.

# **2.2.2 Customizing Sound-Class Models**

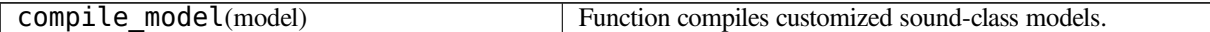

# **lingpy.data.derive.compile\_model**

lingpy.data.derive.**compile\_model**(*model*)

Function compiles customized sound-class models.

**Parameters model** : str

A string indicating the name of the model which shall be created.

# **See Also:**

lingpy.data.model.Model lingpy.data.derive.compile\_diacritcs\_and\_vowels

#### **Notes**

A model is defined by a folder placed in data/models directory of the LingPy package. The name of the folder reflects the name of the model. It contains three files: the file converter, the file INFO, and the optional file scorer. The format requirements for these files are as follows:

**INFO** The INFO-file serves as a reference for a given sound-class model. It can contain arbitrary information (and also be empty). If one wants to define specific characteristics, like the source, the compiler, the date, or a description of a given model, this can be done by employing a key-value structure in which the key is preceded by an @ and followed by a colon and the value is written right next to the key in the same line, e.g.:

@source: Dolgopolsky (1986)

This information will then be read from the INFO file and rendered when printing the model to screen with help of the [print\(\)](http://docs.python.org/library/functions.html#print) function.

**converter** The converter file contains all sound classes which are matched with their respective sound values. Each line is reserved for one class, precede by the key (preferably an ASCII-letter) representing the class:

B : **φ**, *β*, f, p͡f, p□f, b E : ε, æ, з, ɐ, ∧, e, □, ǝ, ϶, ɤ, è, é, ē, ě, ê, ծ D : *θ*, ð, ŧ, þ, đ G : x, ɣ, *χ* ...

**scorer** The scorer file (which is optional) contains the graph of class-transitions which is used for the calculation of the scoring dictionary. Each class is listed in a separate line, followed by the symbols v,''c'', or t (indicating whether the class represents vowels, consonants, or tones), and by the classes it is directly connected to. The strength of this connection is indicated by digits (the smaller the value, the shorter the path between the classes):

A : v, E:1, O:1 C : c, S:2 B : c, W:2 E : v, A:1, I:1 D : c, S:2 ...

The information in such a file is automatically converted into a scoring dictionary (see List [forthcoming](#page-36-6) for details).

Based on the information provided by the files, a dictionary for the conversion of IPA-characters to sound classes and a scoring dictionary are created and stored as a binary. The model can be loaded with help of the Model class and used in the various classes and functions provided by the library.

# <span id="page-14-0"></span>**2.3 Cluster Algorithms (cluster)**

This module provides functions for basic cluster algorithms.

# **2.3.1 Flat Cluster Algorithms**

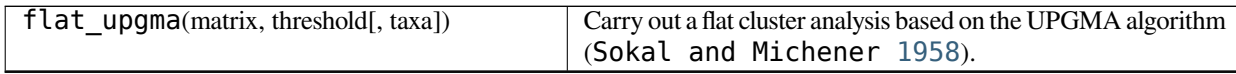

# **lingpy.algorithm.cluster.flat\_upgma**

lingpy.algorithm.cluster.**flat\_upgma**(*matrix*, *threshold*, *taxa=None*) Carry out a flat cluster analysis based on the UPGMA algorithm ( $ibid$ .).

#### **Parameters** matrix : list or numpy.array

A two-dimensional list containing the distances.

**threshold** : float

The threshold which terminates the algorithm.

**taxa** : list

A list containing the names of the taxa. If set to None, the indices of the taxa will be returned instead of their names.

# **Returns clusters** : dict

A dictionary with cluster-IDs as keys and a list of the taxa corresponding to the respective ID as values.

### **See Also:**

lingpy.algorithm.clusters.upgma lingpy.algorithm.clusters.neighbor

# **Examples**

The function is automatically imported along with LingPy.

**>>> from lingpy import** \*

Create a list of arbitrary taxa.

**>>>** taxa = ['German','Swedish','Icelandic','English','Dutch']

Create an arbitrary distance matrix.

```
>>> matrix = squareform([0.5,0.67,0.8,0.2,0.4,0.7,0.6,0.8,0.8,0.3])
>>> matrix
array([[ 0. , 0.5, 0.67, 0.8, 0.2 ],<br>[ 0.5, 0. , 0.4, 0.7, 0.6 ],
       [ 0.5 , 0. , 0.4 , 0.7 , 0.6 ],
       [ 0.67, 0.4 , 0. , 0.8 , 0.8 ],
       [0.8, 0.7, 0.8, 0., 0.3],<br>[0.2, 0.6, 0.8, 0.3, 0.]
       [0.2, 0.6, 0.8, 0.3, 0.]])
```
Carry out the flat cluster analysis.

```
>>> flat_upgma(clusters,matrix,0.5)
{0: ['German', 'Dutch', 'English'], 1: ['Swedish', 'Icelandic']}
```
# **2.3.2 Deep Cluster Algorithms**

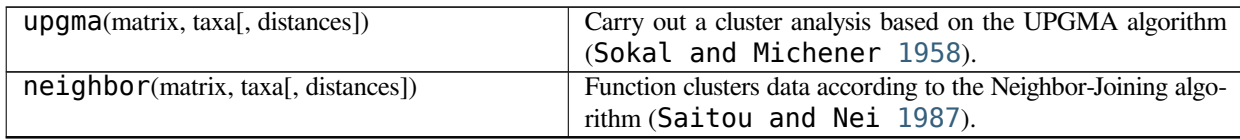

# **lingpy.algorithm.cluster.upgma**

lingpy.algorithm.cluster.**upgma**(*matrix*, *taxa*, *distances=True*)

Carry out a cluster analysis based on the UPGMA algorithm (Sokal and Michener [1958](#page-36-7)).

# **Parameters matrix** : list or numpy.array

A two-dimensional list containing the distances.

**taxa** : list

An list containing the names of all taxa corresponding to the distances in the matrix.

**distances** : bool

If set to False, only the topology of the tree will be returned.

# **Returns newick** : str

A string in newick-format which can be further used in biological software packages to view and plot the tree.

### **See Also:**

lingpy.algorithm.cluster.neighbor lingpy.algorithm.cluster.flat\_upgma

# **Examples**

Function is automatically imported when importing lingpy.

**>>> from lingpy import** \*

Create an arbitrary list of taxa.

**>>>** taxa = ['German','Swedish','Icelandic','English','Dutch']

Create an arbitrary matrix.

**>>>** matrix = squareform([0.5,0.67,0.8,0.2,0.4,0.7,0.6,0.8,0.8,0.3])

Carry out the cluster analysis.

```
>>> upgma(matrix,taxa,distances=False)
'((Swedish,Icelandic),(English,(German,Dutch)));'
```
# **lingpy.algorithm.cluster.neighbor**

lingpy.algorithm.cluster.**neighbor**(*matrix*, *taxa*, *distances=True*)

Function clusters data according to the Neighbor-Joining algorithm (Saitou and Nei [1987](#page-36-8)).

**Parameters matrix** : list or numpy.array

A two-dimensional list containing the distances.

**taxa** : list

An list containing the names of all taxa corresponding to the distances in the matrix.

**distances** : bool

If set to False, only the topology of the tree will be returned.

# **Returns newick** : str

A string in newick-format which can be further used in biological software packages to view and plot the tree.

# **See Also:**

lingpy.algorithm.cluster.upgma lingpy.algorithm.cluster.flat\_upgma

### **Examples**

Function is automatically imported when importing lingpy.

**>>> from lingpy import** \*

Create an arbitrary list of taxa.

**>>>** taxa = ['Norwegian','Swedish','Icelandic','Dutch','English']

Create an arbitrary matrix.

**>>>** matrix = squareform([0.5,0.67,0.8,0.2,0.4,0.7,0.6,0.8,0.8,0.3])

Carry out the cluster analysis.

```
>>> neighbor(matrix,taxa)
'(((Norwegian,(Swedish,Icelandic)),English),Dutch);'
```
# <span id="page-17-0"></span>**2.4 Miscellaneous Functions (misc)**

This module provides miscellaneous functions which are mostly used internally.

# **2.4.1 Sequence Modeling**

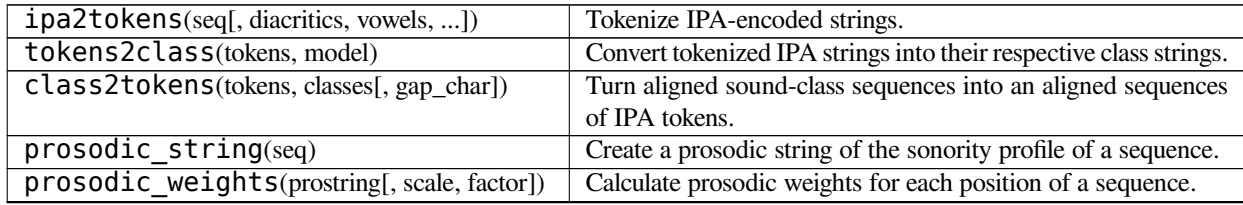

# **lingpy.algorithm.misc.ipa2tokens**

lingpy.algorithm.misc.**ipa2tokens**(*seq*, *diacritics=None*, *vowels=None*, *merge\_vowels=True*) Tokenize IPA-encoded strings.

**Parameters seq** : string or unicode

The input sequence that shall be tokenized.

**diacritics** : unicode

A string containing all diacritics which shall be considered in the respective analysis. When set to *None*, the default diacritic string will be used.

# **vowels** : unicode

A string containing all vowel symbols which shall be considered in the respective analysis. When set to *None*, the default vowel string will be used.

# **merge\_vowels** : bool

Indicate, whether vowels should be merged into diphtongs (default=True), or whether each vowel symbol should be considered separately.

# **Returns tokens** : list

A list of IPA tokens.

### **See Also:**

tokens2class class2tokens **Examples**

```
>>> from lingpy import *
>>> myseq = 't͡sɔyɡə'
>>> ipa2tokens(myseq)
[u't\u0361s', u'\u0254y', u'\u0261', u'\u0259']
>>> for t in ipa2tokens(myseq): print t
t͡s
ɔy
ɡ
ə
```
**lingpy.algorithm.misc.tokens2class**

```
lingpy.algorithm.misc.tokens2class(tokens, model)
```
Convert tokenized IPA strings into their respective class strings.

**Parameters tokens** : list

A list of tokens as they are returned from ipa2tokens().

**model** : Model

A Model object.

**Returns classes** : string

A sound-class representation of the tokenized IPA string.

**See Also:**

ipa2tokens class2tokens

# **Examples**

```
>>> from lingpy import *
>>> tokens = ipa2tokens('t͡sɔyɡə')
>>> classes = tokens2class(tokens,sca)
>>> print(classes)
CUKE
```
# **lingpy.algorithm.misc.class2tokens**

lingpy.algorithm.misc.**class2tokens**(*tokens*, *classes*, *gap\_char='-'*) Turn aligned sound-class sequences into an aligned sequences of IPA tokens.

**Parameters tokens** : list

The list of tokens corresponding to the unaligned IPA string.

**classes** : string or list

The aligned class string.

**gap\_char** : string

The character which indicates gaps in the aligned class string (defaults to "-").

**Returns alignment** : list

A list of tokens with gaps at the positions where they occured in the alignment of the class string.

# **See Also:**

ipa2tokens tokens2class

# **Examples**

```
>>> from lingpy import *
>>> tokens = ipa2tokens('t͡sɔyɡə')
>>> aligned_sequence = 'CU-KE'
>>> print ', '.join(class2tokens(tokens,aligned_sequence))
t͡s, ɔy, -, ɡ, ə
```
# **lingpy.algorithm.misc.prosodic\_string**

```
lingpy.algorithm.misc.prosodic_string(seq)
```
Create a prosodic string of the sonority profile of a sequence.

# **Returns prostring** : string

A prosodic string corresponding to the sonority profile of the underlying sequence.

# **Notes**

A prosodic string is a sequence of specific characters which indicating their resprective prosodic context (see List [2012](#page-36-3) or List [forthcoming](#page-36-0) for a detailed description).

#### **Examples**

```
>>> profile = [int(i) for i in tokens2class(ipa2tokens('t͡sɔyɡə'),art)]
>>> prosodic_string(profile)
'#vC>'
```
# **lingpy.algorithm.misc.prosodic\_weights**

```
lingpy.algorithm.misc.prosodic_weights(prostring, scale=(1.2, 1.0, 1.1000000000000001),
```
*factor=0.29999999999999999*)

Calculate prosodic weights for each position of a sequence.

# **Parameters prostring** : string

A prosodic string as it is returned by **:py:function:'prosodic\_string'**.

**scale** : tuple or list

A tuple or list of floats indicating the degree by which the gaps in the environment of ascending, maximum, and descending should be decreased or increased.

**factor** : float

A scaling factor by which the specific positions of initial and final should be increased and decreased.

#### **Returns weights** : list

A list of floats reflecting the modification of the weight for each position.

**See Also:**

prosodic\_string

# **Notes**

Prosodic weights are specific scaling factors which decrease or increase the gap score of a given segment in alignment analyses (see List [2012](#page-36-3) or List [forthcoming](#page-36-0) for a detailed description).

#### **Examples**

```
>>> from lingpy import *
>>> prostring = '#vC>'
>>> prosodic_weights(prostring)
[1.5600000000000001, 1.0, 1.2, 0.69999999999999996]
>>> prosodic_weights(prostring,scale=(4,1,2),factor=0.5)
[6.0, 1, 4, 0.5]
```
# **2.4.2 Internal Data Handling**

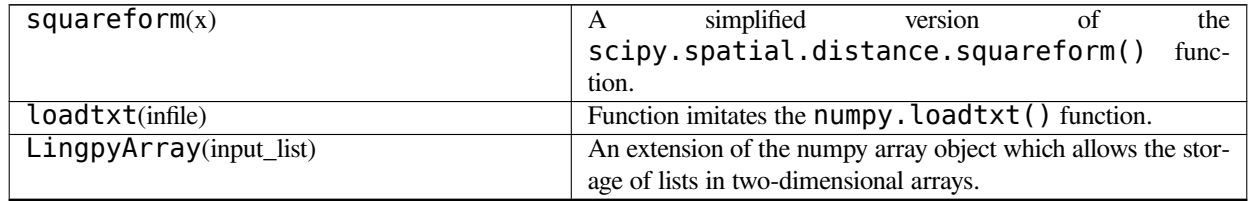

# **lingpy.algorithm.misc.squareform**

```
lingpy.algorithm.misc.squareform(x)
```
A simplified version of the scipy.spatial.distance.squareform() function.

**Parameters x** : numpy.array or list

The one-dimensional flat representation of a symmetrix distance matrix.

```
Returns matrix : numpy.array
```
The two-dimensional redundant representation of a symmetric distance matrix.

# **lingpy.algorithm.misc.loadtxt**

```
lingpy.algorithm.misc.loadtxt(infile)
```
Function imitates the numpy. loadtxt() function.

**Parameters infile** : file

The input file from which the data is read.

#### **Returns data** : list

A list object which renders the dimensions of the input file.

# **lingpy.algorithm.misc.LingpyArray**

# **class** lingpy.algorithm.misc.**LingpyArray**(*input\_list*)

An extension of the numpy array object which allows the storage of lists in two-dimensional arrays.

# **Parameters input\_list** : list

The list which shall be converted in an array-like object.

**\_\_init\_\_**(*input\_list*)

**Methods**

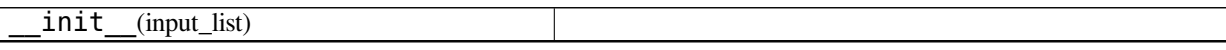

# **2.4.3 Sequence Comparison**

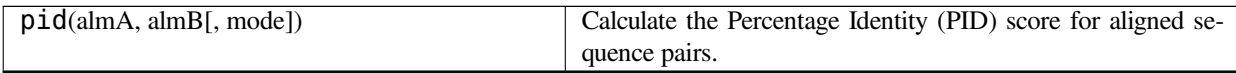

# **lingpy.algorithm.misc.pid**

lingpy.algorithm.misc.**pid**(*almA*, *almB*, *mode=1*)

Calculate the Percentage Identity (PID) score for aligned sequence pairs.

**Parameters almA, almB** : string or list

The aligned sequences which can be either a string or a list.

# **mode** : { 1, 2, 3, 4, 5 }

Indicate which of the four possible PID scores described in Raghava and Barton [2006](#page-36-9) should be calculated, the fifth possibility is added for linguistic purposes:

- 1. identical positions / (aligned positions + internal gap positions),
- 2. identical positions / aligned positions,
- 3. identical positions / shortest sequence, or
- 4. identical positions / shortest sequence (including internal gap pos.)
- 5. identical positions / (aligned positions  $+ 2 *$  number of gaps)

# **Returns score** : float

The PID score of the given alignment as a floating point number between 0 and 1.

# **See Also:**

lingpy.compare.Multiple.get\_pid

# **Notes**

The PID score is a common measure for the diversity of a given alignment. The implementation employed by LingPy follows the description of [ibid.](#page-36-9) where four different variants of PID scores are distinguished. Essentially, the PID score is based on the comparison of identical residue pairs with the total number of residue pairs in a given alignment.

### **Examples**

Load an alignment from the test suite.

**>>> from lingpy import** \* **>>>** pairs = PSA(get\_file('test.psa'))

Extract the alignments of the first aligned sequence pair.

**>>>** almA,almB,score = pairs.alignments[0]

Calculate the PID score of the alignment.

**>>>** pid(almA,almB) 0.44444444444444442

# <span id="page-22-0"></span>**2.5 Testing the Algorithms (test)**

The module provides functions to handle the testset provided by LingPy. The current testset consists of test files stored in the folder lingpy/test/tests/. These files are formatted according to the requirements for the different methods. Each specific format comes along with a specific file extension. Currently, there are the following five extensions:

- 1. lxs input files for the LexStat class.
- 2. psq, psq input files for the Pairwise class.
- 3. msq, msa input files for the Multiple class.

All these files can be easily accessed with help of some specific functions defined in this module.

# **2.5.1 Basic Functions**

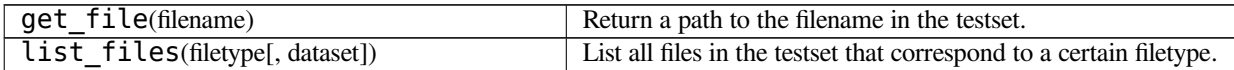

# **lingpy.test.test.get\_file**

lingpy.test.test.**get\_file**(*filename*)

Return a path to the filename in the testset.

**Parameters filename** : str

The name of the file (with extension) in the testset.

### **Examples**

```
>>> from lingpy import *
>>> get_file('SLAV.lxs')
'/usr/local/lib/python2.6/dist-packages/lingpy/test/tests/lxs/SLAV.lxs'
```
# **lingpy.test.test.list\_files**

```
lingpy.test.test.list_files(filetype, dataset='*')
```
List all files in the testset that correspond to a certain filetype.

**Parameters filetype** : { 'lxs', 'msa', 'msq', 'psa', 'psq' }

The extension of the files that shall be listed.

**dataset** : str (default='\*')

A string which can be used to specify the dataset closer. One can use the Unix wildcard syntax in order to narrow down which files to look for.

# **Examples**

```
>>> from lingpy import *
>>> list_files('msa','sindial*')
sindial_3_1.msasindial_3_2.msa
sindial_3_3.msa
sindial_6_1.msa
```
# <span id="page-23-0"></span>**2.6 Evaluation of Automatic Analyses (evaluate)**

This is the basic module for the evaluation of automatic analyses. The module consists of three classes which deal with the evaluation of automatic analyses (alignments, cognate judgments). The evaluation is based on the comparison of a gold standard (reference set) with a test set. The different evaluation measures which can be calculated with help of the different classes are essentially all based on the calculation of the proportion to which the test set is similar to the reference set.

The evaluation measures implemented in this module can be divided into two parts: Those measures which deal with the comparison of automatic alignments, and those which deal with the comparison of automatic cognate judgments.

# **2.6.1 Evaluation of Automatic Sequence Analyses**

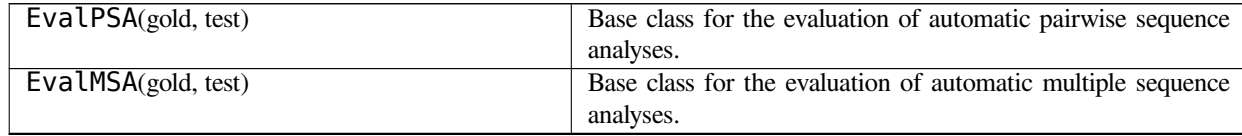

# **lingpy.test.evaluate.EvalPSA**

**class** lingpy.test.evaluate.**EvalPSA**(*gold*, *test*)

Base class for the evaluation of automatic pairwise sequence analyses.

```
Parameters gold, test : lingpy.compare.Pairwise
```
The Pairwise objects which shall be compared. The first object should be the gold standard and the second object should be the test set.

# **See Also:**

lingpy.test.evaluate.EvalMSA

Moste of the scores which can be calculated with help of this class are standard evaluation scores in evolutionary biology. For a close description on how these scores are calculated, see, for example, Thompson, Plewniak, and Poch [1999](#page-36-10), List [2012](#page-36-3), and Rosenberg and Ogden [2009](#page-36-11).

# **Methods**

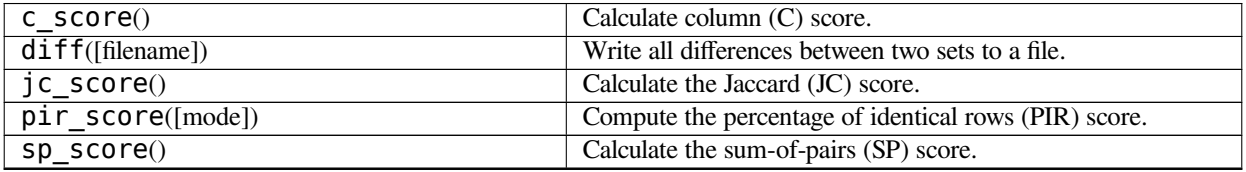

# **lingpy.test.evaluate.EvalPSA.c\_score**

# EvalPSA.**c\_score**()

Calculate column (C) score.

**Returns score** : float

The C score for reference and test alignments.

# **See Also:**

lingpy.test.evaluate.EvalMSA.c\_score

#### **Notes**

The C score, as it is described in Thompson, Plewniak, and Poch [1999](#page-36-10), is calculated by dividing the number of columns which are identical in the gold standarad and the test alignment by the total number of columns in the test alignment.

#### **lingpy.test.evaluate.EvalPSA.diff**

EvalPSA.**diff**(*filename=None*)

Write all differences between two sets to a file.

**Parameters filename** : str (default='eval\_psa\_diff')

Default

**lingpy.test.evaluate.EvalPSA.jc\_score**

# EvalPSA.**jc\_score**()

Calculate the Jaccard (JC) score.

**Returns score** : float

The JC score.

# **See Also:**

lingpy.test.evaluate.EvalMSA.jc\_score

The Jaccard score (see List [2012](#page-36-3)) is calculated by dividing the size of the intersection of residue pairs in reference and test alignment by the size of the union of residue pairs in reference and test alignment.

#### **lingpy.test.evaluate.EvalPSA.pir\_score**

# EvalPSA.**pir\_score**(*mode=1*)

Compute the percentage of identical rows (PIR) score.

# **Parameters mode** : { 1, 2 }

Select between mode 1, where all sequences are compared with each other, and mode 2, where only whole alignments are compared.

### **Returns score** : float

The PIR score.

# **See Also:**

lingpy.test.evaluate.EvalMSA.pir\_score

#### **Notes**

The PIR score is the number of identical rows (sequences) in reference and test alignment divided by the total number of rows.

#### **lingpy.test.evaluate.EvalPSA.sp\_score**

# EvalPSA.**sp\_score**()

Calculate the sum-of-pairs (SP) score.

**Returns score** : float

The SP score for reference and test alignments.

**See Also:**

lingpy.test.evaluate.EvalMSA.sp\_score

### **lingpy.test.evaluate.EvalMSA**

#### **class** lingpy.test.evaluate.**EvalMSA**(*gold*, *test*)

Base class for the evaluation of automatic multiple sequence analyses.

# **Parameters gold, test** : Multiple

The Multiple objects which shall be compared. The first object should be the gold standard and the second object should be the test set.

# **See Also:**

lingpy.test.evaluate.EvalPSA

Moste of the scores which can be calculated with help of this class are standard evaluation scores in evolutionary biology. For a close description on how these scores are calculated, see, for example, Thompson, Plewniak, and Poch [1999](#page-36-10), List [2012](#page-36-3), and :evobib:**'**Rosenberg2009b.

# **Methods**

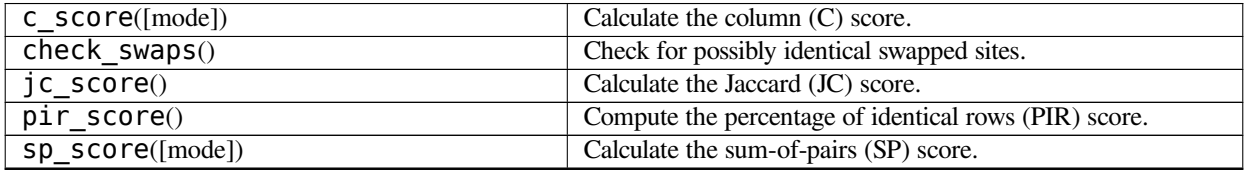

# **lingpy.test.evaluate.EvalMSA.c\_score**

# EvalMSA.**c\_score**(*mode=1*)

Calculate the column (C) score.

# **Parameters mode** : { 1, 2, 3, 4 }

Indicate, which mode to compute. Select between:

- 1. divide the number of common columns in reference and test alignment by the total number of columns in the test alignment (the traditional C score described in Thompson, Plewniak, and Poch [1999](#page-36-10), also known as "precision" score in applications of information retrieval),
- 2. divide the number of common columns in reference and test alignment by the total number of columns in the reference alignment (also known as "recall" score in applications of information retrieval),
- 3. divide the number of common columns in reference and test alignment by the average number of columns in reference and test alignment, or
- 4. combine the scores of mode 1 and mode 2 by computing their F-score, using the formula  $2 * \frac{pr}{p+r}$ , where *p* is the precision (mode 1) and *r* is the recall (mode 2).

#### **Returns score** : float

The C score for reference and test alignments.

# **See Also:**

lingpy.test.evaluate.EvalPSA.c\_score

### **Notes**

The different c-

#### **lingpy.test.evaluate.EvalMSA.check\_swaps**

```
EvalMSA.check_swaps()
```
Check for possibly identical swapped sites.

**Returns swap** : { -2, -1, 0, 1, 2 }

Information regarding the identity of swap decisions is coded by integers, whereas

- **1 indicates that swaps are detected in both gold standard and** testset, whereas a negative value indicates that the positions are not identical,
- **2 indicates that swap decisions are not identical in gold** standard and testset, whereas a negative value indicates that there is a false positive in the testset, and
- **0 indicates that there are no swaps in the gold standard and the** testset.

#### **lingpy.test.evaluate.EvalMSA.jc\_score**

# EvalMSA.**jc\_score**()

Calculate the Jaccard (JC) score.

**Returns score** : float

The JC score.

# **See Also:**

lingpy.test.evaluate.EvalPSA.jc\_score

#### **Notes**

The Jaccard score (see List [2012](#page-36-3)) is calculated by dividing the size of the intersection of residue pairs in reference and test alignment by the size of the union of residue pairs in reference and test alignment.

#### **lingpy.test.evaluate.EvalMSA.pir\_score**

#### EvalMSA.**pir\_score**()

Compute the percentage of identical rows (PIR) score.

**Returns score** : float

The PIR score.

# **See Also:**

lingpy.test.evaluate.EvalPSA.pir\_score

### **Notes**

The PIR score is the number of identical rows (sequences) in reference and test alignment divided by the total number of rows.

# **lingpy.test.evaluate.EvalMSA.sp\_score**

#### EvalMSA.**sp\_score**(*mode=1*)

Calculate the sum-of-pairs (SP) score.

**Parameters mode** : { 1, 2, 3 }

Indicate, which mode to compute. Select between:

1. divide the number of common residue pairs in reference and test alignment by the total number of residue pairs in the test alignment (the traditional SP score described in Thompson, Plewniak, and Poch [1999](#page-36-10), also known as "precision" score in applications of information retrieval),

- 2. divide the number of common residue pairs in reference and test alignment by the total number of residue pairs in the reference alignment (also known as "recall" score in applications of information retrieval),
- 3. divide the number of common residue pairs in reference and test alignment by the average number of residue pairs in reference and test alignment.

# **Returns score** : float

The SP score for gold standard and test alignments.

# **See Also:**

lingpy.test.evaluate.EvalPSA.sp\_score

# **Notes**

The SP score (see [ibid.](#page-36-10)) is calculated by dividing the number of identical residue pairs in reference and test alignment by the total number of residue pairs in the reference alignment.

# **2.6.2 Evaluation of Lexicostatistical Analyses**

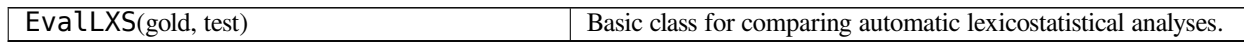

# **lingpy.test.evaluate.EvalLXS**

### **class** lingpy.test.evaluate.**EvalLXS**(*gold*, *test*)

Basic class for comparing automatic lexicostatistical analyses.

**Parameters gold, test** : lingpy.lexstat.LexStat

The LexStat objects which shall be compared. The first object should be the gold standard and the second object should be the test set.

# **Methods**

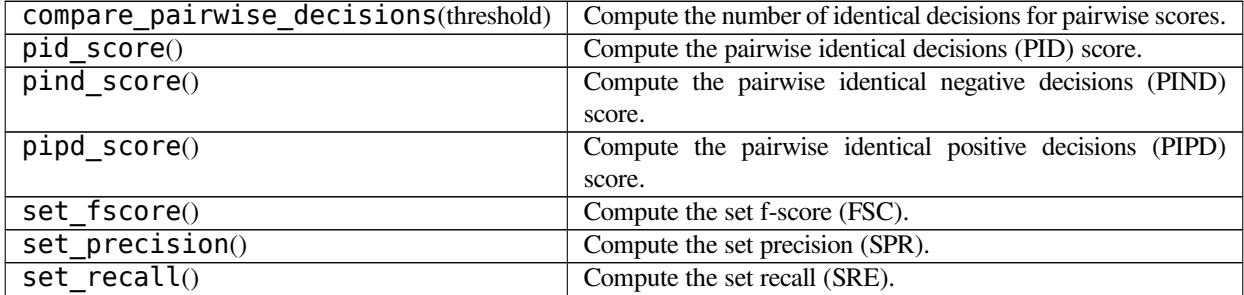

# **lingpy.test.evaluate.EvalLXS.compare\_pairwise\_decisions**

### EvalLXS.**compare\_pairwise\_decisions**(*threshold*)

Compute the number of identical decisions for pairwise scores.

# **Parameters threshold** : float

The threshold which determines the cognacy decisions in the test set.

#### **Returns scores** : tuple

A tule containing the scores for true positives, true negatives and the general percentage of identical decisions (PID) score.

#### **lingpy.test.evaluate.EvalLXS.pid\_score**

# EvalLXS.**pid\_score**()

Compute the pairwise identical decisions (PID) score.

# **Returns score** : float

The PID score for reference and test set.

# **See Also:**

lingpy.test.evaluate.EvalLXS.pind\_score, lingpy.test.evaluate.EvalLXS.pipd\_score

#### **Notes**

The PID score (see List [forthcoming](#page-36-6)), is calculated by dividing the number of identical pairwise decisions in reference and test set by the total number of pairwise decisions.

### **lingpy.test.evaluate.EvalLXS.pind\_score**

# EvalLXS.**pind\_score**()

Compute the pairwise identical negative decisions (PIND) score.

**Returns score** : float

The PIND score for reference and test set.

# **See Also:**

lingpy.test.evaluate.EvalLXS.pid\_score lingpy.test.evaluate.EvalLXS.pipd\_score

#### **Notes**

The PIND score (see [ibid.](#page-36-6)), is calculated by dividing the number of identical pairwise negative decisions in reference and test set by the total number of pairwise negative decisions in the reference set.

#### **lingpy.test.evaluate.EvalLXS.pipd\_score**

#### EvalLXS.**pipd\_score**()

Compute the pairwise identical positive decisions (PIPD) score.

**Returns score** : float

The PIPD score for reference and test set.

# **See Also:**

lingpy.test.evaluate.EvalLXS.pid\_score lingpy.test.evaluate.EvalLXS.pind\_score

The PIPD score (see [ibid.](#page-36-6)), is calculated by dividing the number of identical pairwise positive decisions in reference and test set by the total number of pairwise positive decisions in the reference set.

#### **lingpy.test.evaluate.EvalLXS.set\_fscore**

```
EvalLXS.set_fscore()
```
Compute the set f-score (FSC).

**Returns score** : float

The FSC for reference and test set.

# **See Also:**

lingpy.test.evaluate.EvalLXS.set\_precision lingpy.test.evaluate.EvalLXS.set\_recall

# **Notes**

The set f-score (see Bergsma and Kondrak [2007](#page-36-12)) is calculated with help of the formula

$$
2\frac{pr}{p+r},
$$

where  $p$  is the set precision and  $r$  is the set recall.

### **lingpy.test.evaluate.EvalLXS.set\_precision**

#### EvalLXS.**set\_precision**()

Compute the set precision (SPR).

**Returns score** : float

The SPR for reference and test set.

# **See Also:**

lingpy.test.evaluate.EvalLXS.set\_recall lingpy.test.evaluate.EvalLXS.set\_fscore

### **Notes**

The set precision (see [ibid.](#page-36-12)) is defined as the number of identical cognate sets in reference and test set divided by the total number of cognate sets in the test set.

# **lingpy.test.evaluate.EvalLXS.set\_recall**

# EvalLXS.**set\_recall**()

Compute the set recall (SRE).

**Returns score** : float

The SRE for reference and test set.

**See Also:**

```
lingpy.test.evaluate.EvalLXS.set_precision
lingpy.test.evaluate.EvalLXS.set_fscore
```
**Notes**

The set recall (see Bergsma and Kondrak [2007](#page-36-12)) is defined as the number of identical cognate sets in reference and test set divided by the total number of cognate sets in the reference set.

# <span id="page-31-0"></span>**2.7 Data Plotting (plot)**

<span id="page-31-1"></span>The Module provides different functions for the transformation of text data into a visually appealing format.

The main idea is to render alignments in colored tables where the colors of the cells are chosen with respect to the sound-class of the sound value of each given cell, such as in the following example:

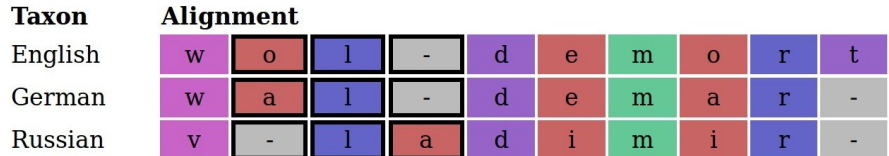

Here, the coloring of sounds follows the sound-class model of **Dolgopolsky** [1964](#page-36-4), the black margin around the cells in the second, the third, and the fourth column indicates a swapped site. The benefit of this way to display alignments is that differences and similarities between the sequences become visible at once, making it easy to check the correctness of a given alignment analysis.

# **2.7.1 Plotting Alignments**

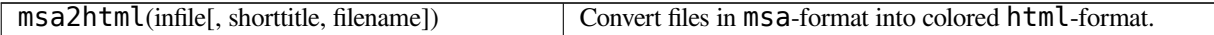

# **lingpy.output.plot.msa2html**

lingpy.output.plot.**msa2html**(*infile*, *shorttitle=None*, *filename=None*) Convert files in msa-format into colored html-format.

# **Parameters shorttitle** : str

Define the shorttitle of the html-page. If no title is provided, the default title LexStat will be used.

**filename** : str

Define the name of the output file. If no name is defined, the name of the input file will be taken as a default.

# **See Also:**

lingpy.output.plot.alm2html

The coloring of sound segments with respect to the sound class they belong to is based on the definitions given in the color Model. It can easily be changed and adapted.

#### **Examples**

Load the libary.

```
>>> from lingpy import *
```
Load an msq-file from the test-sets.

**>>>** msa = Multiple(get\_file('test.msq'))

Align the data progressively and carry out a check for swapped sites.

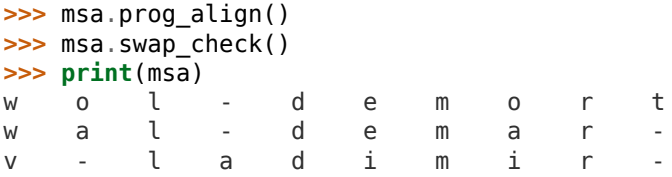

Save the data to the file test.msa.

**>>>** msa.output('msa')

Convert the msa-file to html.

**>>>** msa2html('test.msa')

# **2.7.2 Plotting Lexicostatistic Wordlists**

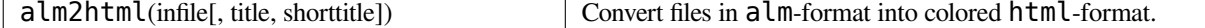

#### **lingpy.output.plot.alm2html**

lingpy.output.plot.**alm2html**(*infile*, *title=None*, *shorttitle=None*) Convert files in alm-format into colored html-format.

#### **Parameters title** : str

Define the title of the output file. If no title is provided, the default title LexStat -Automatic Cognate Judgments will be used.

**shorttitle** : str

Define the shorttitle of the html-page. If no title is provided, the default title LexStat will be used.

# **See Also:**

lingpy.output.plot.msa2html

The coloring of sound segments with respect to the sound class they belong to is based on the definitions given in the color Model. It can easily be changed and adapted.

# <span id="page-33-0"></span>**2.8 What's Next?**

# **2.8.1 Download**

# **Source Code and Binaries**

<http://pypi.python.org/pypi/lingpy>

# **Documentation**

# *PDF*

[http://lingulist.de/lingpy/lingpy\\_doc.pdf](http://lingulist.de/lingpy/lingpy_doc.pdf) *HTML (zip)* [http://lingulist.de/lingpy/lingpy\\_doc.zip](http://lingulist.de/lingpy/lingpy_doc.zip)

# **PYTHON MODULE INDEX**

# <span id="page-34-0"></span>a

lingpy.algorithm.cluster, [11](#page-14-0) lingpy.algorithm.misc, [14](#page-17-0)

# d

lingpy.data, [9](#page-12-1) lingpy.data.derive, [9](#page-12-2)

# o

lingpy.output.plot, [28](#page-31-1)

# t

lingpy.test.evaluate, [20](#page-23-0) lingpy.test.test, [19](#page-22-0)

# **BIBLIOGRAPHY**

<span id="page-36-12"></span>Bergsma, S. and G. Kondrak (2007). "Multilingual Cognate Identification using Integer Linear Programming". In: *RANLP Workshop on Acquisition and Management of Multilingual Lexicons*. Ed. by The International Conference on Recent Advances in Natural Language Processing. Borovets, Bulgaria. URL: [\url{http://pers- www.wlv.ac.uk/](\url{http://pers-www.wlv.ac.uk/~in8113/amml07/papers/7.pdf})  $\sim$ in8113/amml07/papers/7.pdf}.

<span id="page-36-2"></span>Brown, C. H., E. W. Holman, and S. Wichmann (2011). *Sound correspondences in the world's languages*. URL: [http:](http://wwwstaff.eva.mpg.de/~wichmann/wwcPaper23.pdf) [//wwwstaff.eva.mpg.de/~wichmann/wwcPaper23.pdf](http://wwwstaff.eva.mpg.de/~wichmann/wwcPaper23.pdf).

<span id="page-36-1"></span>Brown, C. H. et al. (2008). "Automated classification of the world's languages. A description of the method and preliminary results". In: *Sprachtypologie und Universalienforschung* 61.4, 285–308.

<span id="page-36-4"></span>Dolgopolsky, A. B. (1964). "Gipoteza drevnejšego rodstva jazykovych semej Severnoj Evrazii s verojatnostej točky zrenija [A probabilistic hypothesis concering the oldest relationships among the language families of Northern Eurasia]". In: *Voprosy Jazykoznanija* 2, 53–63; English translation: Dolgopolsky, A. B. (1986). "A probabilistic hypothesis concerning the oldest relationships among the language families of northern Eurasia". In: *Typology, relationship and time. A collection of papers on language change and relationship by Soviet linguists*. Ed. and trans. from the Russian by V. V. Shevoroshkin. Ann Arbor: Karoma Publisher, 27–50.

<span id="page-36-3"></span>List, J.-M. (2012). "Multiple Sequence Alignment in Historical Linguistics. A Sound Class Based Approach". In: *Proceedings of ConSOLE XIX (2011)*, 241–260. PDF: [http://media.leidenuniv.nl/legacy/console1](http://media.leidenuniv.nl/legacy/console19-proceedings-list.pdf) [9-proceedings-list.pdf](http://media.leidenuniv.nl/legacy/console19-proceedings-list.pdf).

<span id="page-36-6"></span>— (forthcoming[a]). "LexStat. Automatic Detection of Cognates in Multilingual Wordlists". In:

<span id="page-36-0"></span>— (forthcoming[b]). "SCA: Phonetic alignment based on sound classes". In: *New directions in logic, language, and computation*. Ed. by M. Slavkovik and D. Lassiter. Berlin and Heidelberg: Springer.

<span id="page-36-9"></span>Raghava, G. P. S. and G. J. Barton (2006). "Quantification of the variation in percentage identity for protein sequence alignments". In: *BMC Bioinformatics* 7.415.

<span id="page-36-11"></span>Rosenberg, M. S. and T. H. Ogden (2009). "Simulation approaches to evaluating alignment error and methods for comparing alternate alignments". In: *Sequence alignment. Methods, models, concepts, and strategies*. Ed. by M. S. Rosenberg. Berkeley, Los Angeles, and London: University of California Press, 179–207.

<span id="page-36-8"></span>Saitou, N. and M. Nei (1987). "The neighbor-joining method: A new method for reconstructing phylogenetic trees". In: *Molecular Biology and Evolution* 4.4, 406–425.

<span id="page-36-7"></span>Sokal, R. R. and C. D. Michener (1958). "A statistical method for evaluating systematic relationships". In: *University of Kansas Scientific Bulletin* 28, 1409–1438.

<span id="page-36-5"></span>Swadesh, M. (1955). "Towards greater accuracy in lexicostatistic dating". In: *International Journal of American Linguistics* 21.2, 121–137. JSTOR: [1263939](http://www.jstor.org/stable/1263939).

<span id="page-36-10"></span>Thompson, J. D., F. Plewniak, and O. Poch (1999). "A comprehensive comparison of multiple sequence alignment programs". In: *Nucleic Acids Research* 27.13, 2682–2690. PMID: [10373585](http://www.ncbi.nlm.nih.gov/pubmed/10373585).